**DIRECCIÓN GENERAL DE EDUCACION TECNOLOGICA INDUSTRIAL Y DE SERVICIOS C.E.T.I.S. No. 33 "CARLOS MARÍA DE BUSTAMANTE" DEPARTAMENTO DE SERVICIOS DOCENTES TURNO MATUTINO**  :<br>CIÓN GENERAL DE EDUCACIÓN<br>OLÓGICA INDUSTRIAL Y DE SERVICIOS **COORDINACIÓN DEL COMPONENTE DE FORMACIÓN BÁSICA**

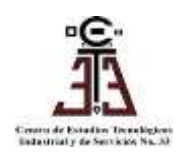

## **GUÍA PARA EXTRAORDINARIO / PROBABILIDAD Y ESTADÍSTICA JULIO 2024**

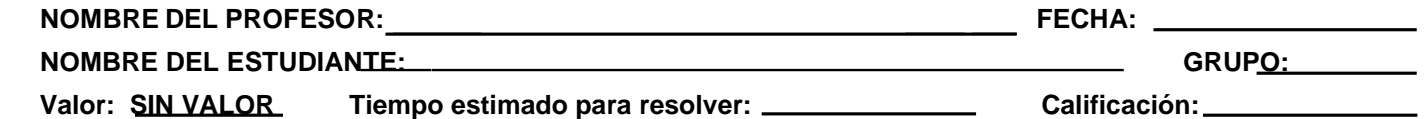

 **ELABORARON: FLORES MANDUJANO JORGE ADALBERTO**

**-INSTRUCCIONES: EN EL EXAMEN, PUEDES UTILIZAR CALCULADORA** *(NO CELULAR)* **Y PUEDES UTILIZAR EL FORMULARIO QUE PREVIAMENTE DEBERÁS ELABORAR Y LLEVARLO AL DOCENTE PARA SU AUTORIZACIÓN. LAS FÓRMULAS QUE REQUIERAS PARA RESOLVER ESTA GUÍA, SON LAS MISMAS QUE REQUERIRÁS PARA RESOLVER EL EXAMEN EXTRAORDINARIO.**

*EJEMPLO DE EJERCICIO DEL EXAMEN:*

**Los siguientes datos corresponden a los kilómetros recorridos por cada auto competidor, durante una carrera en playas:**

> **265 296 248 299 252 253 268 277 293 275 271 288 254 288 288 291 234 267 249 267 267 276 291 292 289 253 286 276 250 284 257 256 279 275 266 295 282 292 273 298 289 276 271 293 262 267 279 283 288 257 282 295 249 277 261 286 292 276 287 279**

-CON INTERVALOS DE **TAMAÑO "6"** REALIZA LA TABLA DE DISTRIBUCIÓN DE FRECUENCIAS QUE CONTENGA LAS SIGUIENTES COLUMNAS: INTERVALOS DE CLASE, FRECUENCIA, MARCA DE CLASE, FRECUENCIA RELATIVA ACUMULADA, FRECUENCIA ACUMULADA, INTERVALOS REALES DE CLASE Y ÁNGULOS.

-CON LOS DATOS CORRECTOS DE LA TABLA QUE ACABAS DE REALIZAR, ELABORA LAS GRÁFICAS: HISTOGRAMA Y POLÍGONO DE FRECUENCIAS (1), GRÁFICA DE BARRAS (2) Y CIRCULOGRAMA (3)

-CON LOS DATOS CORRECTOS DE LA TABLA DEL PRIMER INCISO, OBTENER LAS MEDIDAS DE TENDENCIA CENTRAL: MEDIA, MODA Y MEDIANA CON LAS INTERPRETACIONES CORRECTAS DE LOS RESULTADOS.

1.

*NOTA.- PARA EL DÍA DE LA EVALUACIÓN, DEBERÁS PRESENTARTE CON EL FORMULARIO CORRESPONDIENTE PREVIAMENTE AUTORIZADO POR EL DOCENTE Y HOJAS CUADRICULADAS O MILIMÉTRICAS ASÍ COMO REGLA O ESCUADRA, COMPÁS Y TRANSPORTADOR PARA REALIZAR LAS GRÁFICAS, LÁPIZ, GOMA, SACAPUNTAS Y PLUMA. RECUERDA QUE PODRÁS UTILIZAR TU CALCULADORA NO EL CELULAR (LO MANTENDRÁS APAGADO DURANTE EL EXAMEN), DEBERÁS ENTREGAR UNA COPIA DE TU COMPROBANTE DEL TRÁMITE DE CONTROL ESCOLAR Y MOSTRAR TU CREDENCIAL AL INICIO DEL EXAMEN.*

*ELABORA Y LLEVA A LA EVALUACIÓN, UNA TABLA EN BLANCO CON 12 FILAS Y 10 COLUMNAS QUE UTILIZARÁS PARA DESARROLLAR EL EXAMEN.*